# **Infrastructure - Task #2574**

Story # 2560 (Closed): Prepare Staging for LT evaluation

# **Create mn-stage-unm-1.dataone.org**

2012-04-04 15:10 - Dave Vieglais

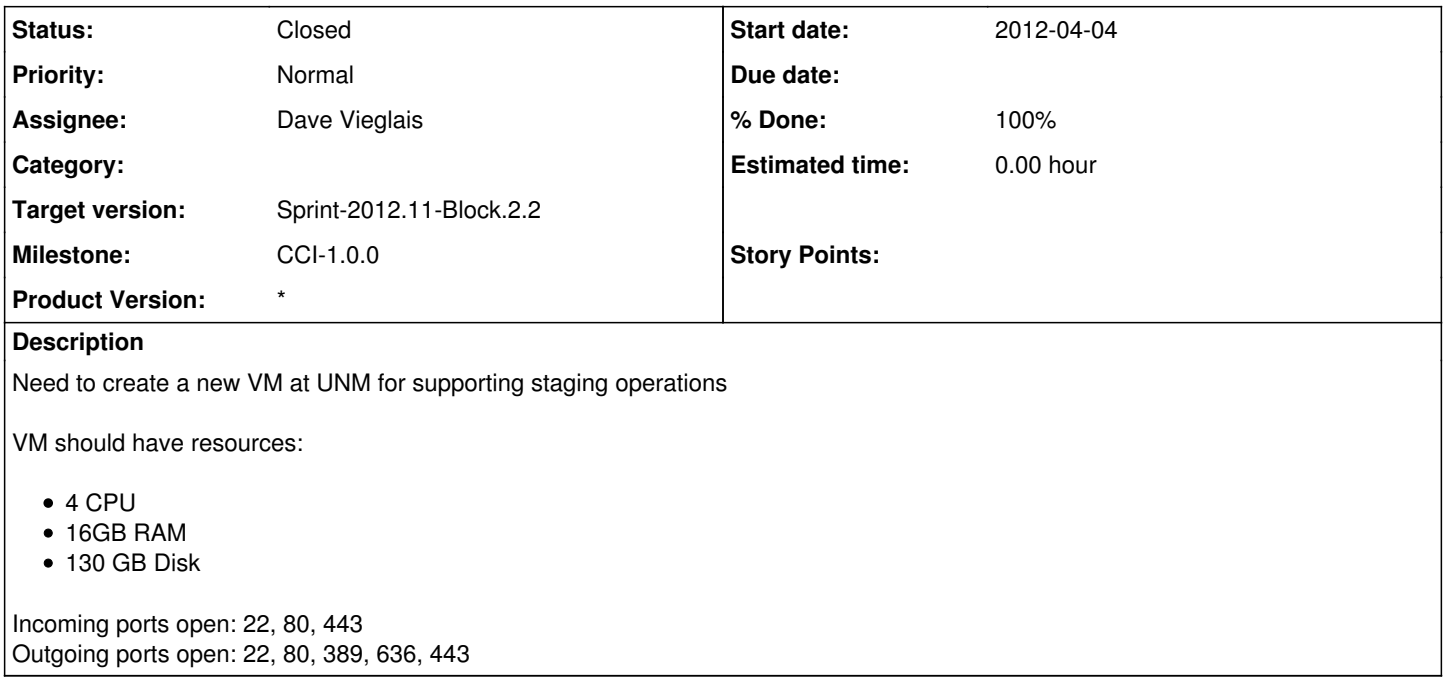

### **History**

#### **#1 - 2012-04-04 16:31 - Dave Vieglais**

*- Status changed from New to In Progress*

### **#2 - 2012-04-05 01:42 - Dave Vieglais**

*- Status changed from In Progress to Closed*

Base ubuntu 10.04 setup at IP 64.106.40.13

LDAP auth configured.